## stu.ucoz.ru

WWW.Instu.ucoz.ru  $UCO<sup>1</sup> <sup>1</sup> <$ 

 $2($ 

 $10$ 

 $-10$ 

**Bapharr Ne 8**<br> **Bapharr Ne 8**<br>
Область определения данной функции определяется двумя неравенствами:  $x \ge 0$  и<br>  $\vec{r} \ge 0$ . Из второго неравенства следует, что должно выполняться неравенства<br>  $\sqrt{x} \le (2k+1)\pi$  или  $4k^2\pi^$  $2k\pi \le \sqrt{x} \le (2k+1)\pi$  или  $4k^2\pi^2 \le x \le (2k+1)^2\pi^2$ , тде  $k$  – любое целое число. В таком случае автоматически выполняется и неравенство  $x \ge 0$ . **Ответ:**  $x^{-14/2}$ ,  $x^3$ 

**2.** Построить график функции:  $y = tg \frac{|x|}{2}$ -NW

 $20$ 

 $1<sup>1</sup>$ 

Данная функция определена на всей числовой оси. олнако имеет бесконечные

nstu

WWW.NStu.cio  $x = \frac{\pi}{2} + k\pi$ . Функция чётная, поэтому строить график можно для правой точках полуплоскости, затем отразить зеркально в левую полуплоскость. Строим сначала tg x, x > 0. Затем уменьшаем график в два раза по оси ОУ и получаем  $y = tg \frac{x}{2}$ . Далее ucozitu достраиваем график, отражая полученную часть в отрицательную полуплоскость. Ответ: Последовательность построения представлена на рисунках.

**3.** Построить график функции:  $y = \ln \sqrt{x-4}$ . определена в области  $x \in (4, \infty)$ . Преобразуем функция Данная функцию:  $y = \ln \sqrt{x-4} = \ln(x-4)^{1/2} = \frac{1}{2} \ln(x-4)$ . Строим сначала  $y = \ln x$ . Затем сдвинем график на 4 единицы по оси ОХ вправо. Получим график функции  $ln(x-4)$ . Затем сжимаем график по оси ОУ в два раза. Получим график функции  $y = \ln \sqrt{x-4}$ . **Ответ:** Последовательность построения представлена на рисунках.

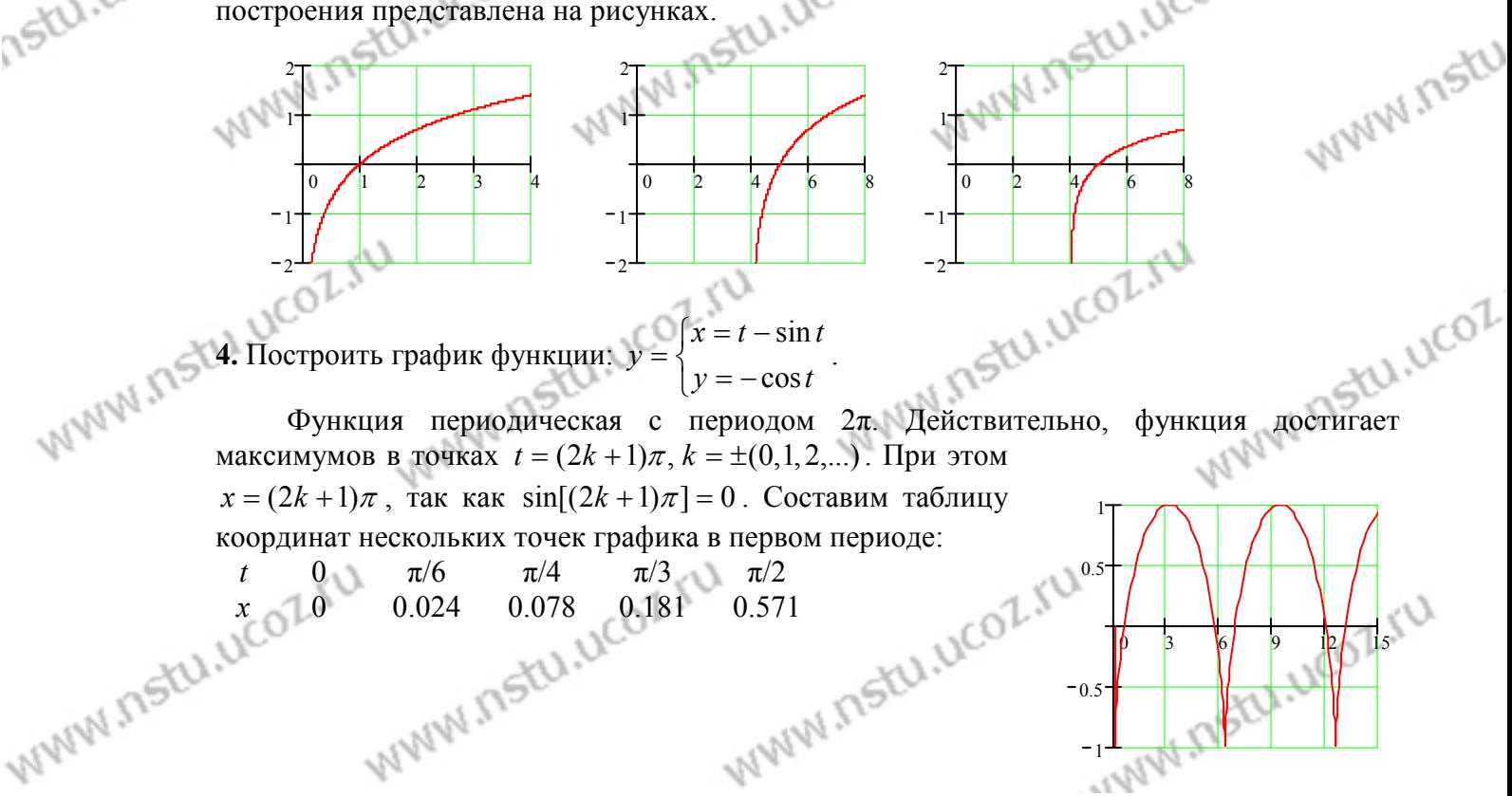

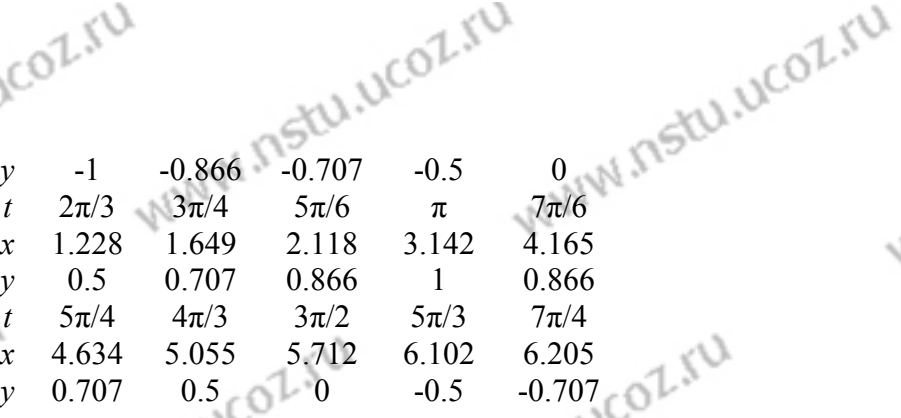

График периодичен. Поэтому нет необходимости вычислять координаты точек в других  $(0.712 \pm 6.102 \pm 6.205)$ <br>
график периодичен. Поэтому нет необходимости вычислять ко<br>
периодах. По точкам строим график и отражаем его<br>
симметрично в другие периоды симметрично в другие периоды. **Ответ:** График представлен на рисунке. **5.** Построить график функции:  $\rho = 2\cos^2(\varphi/2)$ . Преобразуем уравнение:  $\rho = 2\cos^2(\varphi/2) = 1 + \cos\varphi$ . Функция существует для всех значений  $\varphi$ , так как  $|\cos \varphi| \leq 1$ . Функция уменьшается от 2 (при  $\varphi = 0$ ) до1 (при  $\varphi = \pi/2$ ), далее до 0 (при *φ* =π). Затем функция возрастает до 2 в обратном порядке. **Ответ:** график представлен на рисунке. **6.** Вычислить предел:  $5n^4 + n + 1$  $\lim_{n\to\infty}\frac{1+4+\ldots+(2n-2)}{\sqrt{5n^4+n+1}}$  $+ 4 + ... + (2n \rightarrow \infty$   $\sqrt{5n^4 + n^2}$ *n*  $\lim_{n\to\infty}\frac{1+1+\dots+(2n-2)}{\sqrt{5n^4+n+1}}$ . Воспользуемся формулой для суммы арифметической прогрессии:  $(3n-1)$ 2 2  $1+4+...+(3n-2) = \frac{1+3n-2}{2}n = \frac{n}{2}(3n-1)$ . Тогда  $2\sqrt{5}$ 3  $2\sqrt{5} + 1/n^3 + 1/$  $lim \frac{3-1}{1}$  $2 \cdot \sqrt{5n^4 + n + 1}$  $\lim \frac{n(3n-1)}{n}$  $5n^4 + n + 1$  $\lim_{n\to\infty}\frac{1+4+\dots+(2n-2)}{\sqrt{5n^4+n+1}}=\left(\frac{\infty}{\infty}\right)=\lim_{n\to\infty}\frac{n(3n-1)}{2\sqrt{5n^4+n+1}}=\lim_{n\to\infty}\frac{3-1/n}{2\sqrt{5+1/n^3+1/n^4}}=$  $+1/n^3 +$  $=\lim \frac{3-}{\sqrt{2}}$  $\cdot \sqrt{5n^4 + n} +$  $=\lim \frac{n(3n-1)}{2}$ J  $\left(\frac{\infty}{\infty}\right)$  $\setminus$ ſ ∞  $=\left(\frac{\infty}{\infty}\right)$  $+ n +$  $+ 4 + ... + (2n \rightarrow \infty$   $\sqrt{5n^4 + n + 1}$   $\infty$  *n*→∞ 2 ·  $\sqrt{5n^4 + n + 1}$  *n*→∞ 2 $\sqrt{5}$  + 1 / *n*<sup>3</sup> + 1 / *n n*  $n^4 + n$ *n n*  $n^4 + n$ *n*  $\lim_{n\to\infty}\frac{1+1+...+1+...+1}{\sqrt{5n^4+n+1}} = \left(\frac{1}{\infty}\right) = \lim_{n\to\infty}\frac{n(\infty+1)}{2\sqrt{5n^4+n+1}} = \lim_{n\to\infty}\frac{1}{2\sqrt{5+1/n^3+1/n^4}} = \frac{1}{2\sqrt{5}}.$ **Ответ:**   $5n^4 + n + 1$   $2\sqrt{5}$  $\frac{1+4+...+(2n-2)}{\sqrt{2n-2}} = \frac{3}{\sqrt{2}}$ .  $\lim_{n\to\infty}\frac{1+1+1+...+2n+2n}{\sqrt{5n^4+n+1}}=$  $n \rightarrow \infty$   $\sqrt{5n^4 + n + n^2}$ **7.** Вычислить предел:  $\lim_{x \to 0} \left( \frac{1}{x} - \frac{3}{x} \right)$  $1^{1}x+1$   $x^{3}+1$ 3 1  $\lim_{x\to -1} \left(\frac{1}{x+1} - \frac{1}{x^3}\right)$  $\lim_{x \to -1}$ <sup>1</sup> $x + 1$  *x* (неопределённость вида (∞-∞)). Путём преобразований переходим к неопределённости вида (0/0): 1  $\lim_{x \to 2} \frac{x^2 - x - 2}{x^3 - 2}$ 1 ) =  $\lim \frac{x^2 - x + 1 - 3}{x^2 - x}$ 1 3 1  $\lim_{x \to -1} (\frac{1}{x+1} - \frac{3}{x^3+1}) = \lim_{x \to -1} \frac{x^2 - x + 1 - 3}{x^3 + 1} = \lim_{x \to -1} \frac{x^2 - x}{x^3}$ 2  $3 + 1$   $\qquad x \rightarrow -1$ 2  $\frac{1}{x+1}$   $x^3 + 1$   $\frac{1}{x+1}$   $x^3 + 1$   $\frac{1}{x+1}$   $x^3 +$  $=\lim \frac{x^2 - x - x}{1}$ +  $=\lim \frac{x^2 - x + 1}{x-2}$ + −  $\rightarrow$ -1  $x+1$   $x^3+1$   $\rightarrow$ -1  $x^3+1$   $\rightarrow$ -1  $x$  $x^2 - x$ *x*  $x^2 - x$  $x \rightarrow 1$  *x*  $x^3 + 1$  *x*  $x \rightarrow -1$  *x*  $x^3 + 1$  *x* . Разлагаем числитель и знаменатель на простые множители:  $\lim_{x \to 0} \frac{x}{x^2} = \lim_{x \to 0} \frac{(x+1)(x+2)}{x^2} = \lim_{x \to 0} \frac{x+2}{x^2} = \frac{3}{2} = -1$ 3 3 1  $\lim_{x \to 2} \frac{x-2}{x}$  $(x+1)(x^2-x+1)$  $\lim_{x \to 0} \frac{(x+1)(x-2)}{x^2}$ 1  $\lim_{x \to -1} \frac{x^2 - x - 2}{x^3 + 1} = \lim_{x \to -1} \frac{(x + 1)(x - 2)}{(x + 1)(x^2 - x + 1)} = \lim_{x \to -1} \frac{1}{x^2 + 1}$ 2  $\frac{x^2 - x - 2}{1 - x^3 + 1} = \lim_{x \to -1} \frac{(x+1)(x-2)}{(x+1)(x^2 - x + 1)} = \lim_{x \to -1} \frac{x-2}{x^2 - x + 1} = \frac{-3}{3} = -\frac{3}{3}$  $-x+$  $=\lim \frac{x-}{x}$  $+1(x^2-x+$  $=$  lim  $\frac{(x+1)(x-1)}{(x+1)(x-1)}$ +  $-x \rightarrow$ −1  $x^3 + 1$   $\quad$   $x \rightarrow$ −1  $(x+1)(x^2 - x + 1)$   $\quad$   $x \rightarrow$ −1  $x^2 - x$ *x*  $(x+1)(x^2-x)$  $(x+1)(x)$ *x*  $x^2 - x$  $\lim_{x \to -1} \frac{x}{x^3 + 1} = \lim_{x \to -1} \frac{(x+1)(x+2)}{(x+1)(x^2 - x + 1)} = \lim_{x \to -1} \frac{x+2}{x^2 - x + 1} = \frac{3}{3} = -1.$ **OTBeT:**  $\lim_{x \to 0} \left( \frac{1}{x} - \frac{9}{x^2} \right) = -1$ 1 3 1  $\lim_{x\to -1}(\frac{1}{x+1}-\frac{3}{x^3+1})=-$ + −  $\lim_{x \to -1}$ <sup>1</sup> $x + 1$  *x* . **8.** Вычислить предел: *x*  $x + x^2 - (1 + x)$ *x*  $\lim \frac{\sqrt{1-2x+x^2}-(1+x)}{x}$ 2  $\boldsymbol{0}$  $-2x + x^2 - (1 +$ → (неопределённость вида (0/0)). Умножим числитель и знаменатель на сопряжённое по отношению к числителю Bыражение:  $\lim_{x\to 0} \frac{\sqrt{1-2x+x^2}-(1+x)}{x} = \lim_{x\to 0} \frac{(\sqrt{1-2x+x^2}-(1+x))(\sqrt{1-2x+x^2}+(1+x))}{x(\sqrt{1-2x+x^2}+(1+x))}$  $-2x + x^2 + (1 +$  $\frac{-2x + x^2 - (1+x)}{1} = \lim_{x \to 0} \frac{(\sqrt{1-2x + x^2 - (1+x)})(\sqrt{1-2x + x^2 + (1+x^2)})}{(\sqrt{1-2x + x^2 + (1+x^2)})(\sqrt{1-2x + x^2 + (1+x^2)}))}$  $\to 0$   $x$   $x \to 0$   $x(\sqrt{1-2x+x^2+(1+x)})$  $\lim_{x\to 0} \frac{\sqrt{1-2x+x^2-(1+x)}}{x} = \lim_{x\to 0} \frac{(\sqrt{1-2x+x^2-(1+x)})(\sqrt{1-2x+x^2+(1+x)})}{x(\sqrt{1-2x+x^2+(1+x)})}$ 2  $(1+x)(1, 2x + x^2)$  $\overline{0}$ 2 0  $x \rightarrow x \rightarrow 0$   $x(\sqrt{1-2x+x^2+(1+x^2+1)}))$  $(x + x^2 - (1 + x))(\sqrt{1 - 2x + x^2} + (1 + x))$ *x*  $x + x^2 - (1 + x)$  $x \rightarrow 0$  *x x* 2  $1 - 2x + x^2 + 1$  $lim -4$  $(\sqrt{1-2x+x^2}+(1+x))$  $lim \frac{0}{1}$   $-4$  $(\sqrt{1-2x+x^2+(1+x)})$  $\lim_{x\to 0} \frac{1-2x+x^2-(1+2x+x^2)}{x(x^2-1)(1+x^2)} = \lim_{x\to 0} \frac{-4x}{x(x^2-1)(1+x^2)} = \lim_{x\to 0} \frac{-4}{\sqrt{1-2x+x^2}}$ 2  $(1 + 2u + u^2)$  $\lim_{x \to 0} \frac{1}{x} \frac{2x + x}{(1 + 2x + x)} = \lim_{x \to 0} \frac{-x}{x} = \lim_{x \to 0} \frac{-1}{\sqrt{1 - 2x + x^2 + (1 + x)}} = \lim_{x \to 0} \frac{-1}{\sqrt{1 - 2x + x^2 + 1 + x}} = -1$  $-2x + x^2 + 1 +$  $=$   $\lim_{x \to 0}$   $\frac{1}{\sqrt{2}}$  $-2x + x^2 + (1 +$  $=$   $\lim_{x \to 0}$   $\frac{1}{x}$  $-2x + x^2 + (1 +$  $=\lim \frac{1-2x+x^2-(1+2x+1)}{x^2-2x+1}$  $\rightarrow$   $\infty$   $x(\sqrt{1-2x+x^2+(1+x)})$   $\rightarrow$   $x\rightarrow$   $\infty$   $(x(\sqrt{1-2x+x^2+(1+x)})$   $\rightarrow$   $\infty$   $\rightarrow$   $\infty$   $\infty$   $x^2+1+x$ *x*  $x(\sqrt{1-2x} + x^2) + (1+x^2)$  $x + x^2 - (1 + 2x + x)$  $\lim_{x\to 0} \frac{x^2 + x^2 + x^3 + x^2}{x(x(1-2x+x^2+1+x))} = \lim_{x\to 0} \frac{1}{x(x(1-2x+x^2+1+x))} = \lim_{x\to 0} \frac{1}{\sqrt{1-2x+x^2+1+x^2}} = -2.$ 0 90 180 270 0 1.5 3

WWW.Instu.ucoz.ru

$$
\sqrt{M}M_{11} = 5(1,1)(C_1+1,1)
$$
\n
$$
\sqrt{M}M_{11} = 5(1,1)(C_1+1,1)
$$
\n
$$
\frac{1}{2}(1,1)(C_1+1,1)
$$
\n
$$
\frac{1}{2}(1,1)(C_1+1,1)
$$
\n
$$
\frac{1}{2}(1,1)(C_1+1,1)
$$
\n
$$
\frac{1}{2}(1,1)(C_1+1,1)
$$
\n
$$
\frac{1}{2}(1,1)(C_1+1,1)
$$
\n
$$
\frac{1}{2}(1,1)(C_1+1,1)
$$
\n
$$
\frac{1}{2}(1,1)(C_1+1,1)
$$
\n
$$
\frac{1}{2}(1,1)(C_1+1,1)
$$
\n
$$
\frac{1}{2}(1,1)(C_1+1,1)
$$
\n
$$
\frac{1}{2}(1,1)(C_1+1,1)
$$
\n
$$
\frac{1}{2}(1,1)(C_1+1,1)
$$
\n
$$
\frac{1}{2}(1,1)(C_1+1,1)
$$
\n
$$
\frac{1}{2}(1,1)(C_1+1,1)
$$
\n
$$
\frac{1}{2}(1,1)(C_1+1,1)
$$
\n
$$
\frac{1}{2}(1,1)(C_1+1,1)
$$
\n
$$
\frac{1}{2}(1,1)(C_1+1,1)
$$
\n
$$
\frac{1}{2}(1,1)(C_1+1,1)
$$
\n
$$
\frac{1}{2}(1,1)(C_1+1,1)
$$
\n
$$
\frac{1}{2}(1,1)(C_1+1,1)
$$
\n
$$
\frac{1}{2}(1,1)(C_1+1,1)
$$
\n
$$
\frac{1}{2}(1,1)(C_1+1,1)
$$
\n
$$
\frac{1}{2}(1,1)(C_1+1,1)
$$
\n
$$
\frac{1}{2}(1,1)(C_1+1,1)
$$
\n
$$
\frac{1}{2}(1,1)(C_1+1,1)
$$
\n
$$
\frac{1}{2}(1,1)(C_1+1,1)
$$
\n
$$
\frac{1}{2}(1,1)(C_1+1,
$$

является непрерывной (как элементарная функция). Исследуем поведение функции в граничных точках области определения: WWW.Instu.ucoz.ru

 $= 9^{-\infty} = 0$ ,  $\lim_{x \to 0} 9^{(x+1)(x-1)^2} = 9^{\infty} = \infty$  $\rightarrow -1+$  $x-1$ <sup>-∞</sup>  $\alpha$ <sup>-∞</sup>  $\lim_{x \to -1-0} 9^{(x+1)(x-1)^2} = 9^{-\infty} = 0$ ,  $\lim_{x \to -1+0} 9^{(x+1)(x-1)^2} = 9$  $1 + 0$  $(x+1)(x-1)^2$  $1 - 0$ *x x x x x*  $\lim_{x \to -1-0} 9^{(x+1)(x-1)^2} = 9^{-\infty} = 0$ ,  $\lim_{x \to -1+0} 9^{(x+1)(x-1)^2} = 9^{\infty} = \infty$ . Таким образом, в точке *x*=−1 имеет

1

место разрыв второго рода. Далее,  $\lim_{n \to \infty} 9^{(x+1)(x-1)^2} = \lim_{n \to \infty} 9^{(x+1)(x-1)^2} = 9^{\infty} = \infty$  $\rightarrow -1+$  $+1)(x \lim_{x \to 1-0} 9^{(x+1)(x-1)^2} = \lim_{x \to -1+0} 9^{(x+1)(x-1)^2} = 9$  $-1 + 0$  $(x+1)(x-1)^2$  $-1 - 0$ *x x x x x*  $\lim_{x\to 1-0} 9^{(x+1)(x-1)^2} = \lim_{x\to -1+0} 9^{(x+1)(x-1)^2} = 9^{\infty} = \infty$ . **B** TO TO Kee  $x=1$ также имеет место разрыв второго рода Для построения эскиза графика функции

1

1

1 1

2  $\sqrt{0}$  2  $\sqrt{4}$ 

WW.nstu.ucoz.ru

3

6

рассмотрим поведение функции в бесконечности:  $\lim 9^{(x+1)(x-1)^2} = \lim 9^{(x+1)(x-1)^2} = 9^0 = 1$ →+∞  $+1)(x-$ →−∞ *x x x x x*  $\lim_{x\to\infty} 9^{(x+1)(x-1)^2} = \lim_{x\to\infty} 9^{(x+1)(x-1)^2} = 9^0 = 1.$ **Ответ:** В точках *x*=−1 и *x*=1 функция имеет разрывы второго рода, в остальных точках она непрерывна. Эскиз графика представлен на рисунке.

**13.** Исследовать функцию на непрерывность и построить эскиз графика:  $\int$  $-1, x \leq$  $1, x \leq 0,$ *x x*

Ť  $\overline{\mathfrak{l}}$ J  $\left\{ \right\}$ ≥  $\lt x \lt$ =  $2x, \quad x\geq 2.$  $, 0 < x < 2,$ 2 *x x*  $x^2$ , 0 < *x*  $y = \{x^2, 0 < x < 2, \ldots$ 

 $x-1, x \le 0,$ <br>  $x^2, 0 < x < 2,$ <br>
2x,  $x \ge 2$ .<br>
Область определения функции:  $x \in (-\infty, \infty)$ . Ось ОХ разбивается на три интервала, на каждом из которых функция *f*(*x*) совпадает с одной из указанных непрерывных функций. Поэтому точками разрыва могут быть только точки, разделяющие интервалы. Вычислим односторонние пределы:  $\lim_{x \to 0} f(x) = \lim_{x \to 0} (x-1) = -1$ ,  $\lim_{x \to 0} f(x) = \lim_{x \to 0} x^2 = 0$ ,  $\lim_{x\to 0-0} f(x) = \lim_{x\to 0-0} (x-1) = -1, \quad \lim_{x\to 0+0} f(x) = \lim_{x\to 0+0} x^2 =$ 

 $\lim_{x \to 0} f(x) = \lim_{x \to 0} x^2 = 4$ ,  $\lim_{x \to 2-0} f(x) = \lim_{x \to 2-0} x^2 = 4$ ,  $\lim_{x \to 2+0} f(x) = \lim_{x \to 2+0} 2x = 4$ . Таким образом, в точке *x*=2 функция непрерывна, а в точке *x*= 0 функция терпит разрыв первого рода. Величина скачка функции в точке *x*= 0 равна 1. **Ответ:** В точке *x*= 0 функция имеет разрыв первого рода, в остальных точках она непрерывна. Эскиз графика представлен на рисунке. **14.** Исходя из определения производной, найти  $f'(0)$ :

 $f(x) = \sin(x \sin(3/x))$ ,  $x \neq 0$ ,  $f(0) = 0$ .

По определению *x*  $f'(x_0) = \lim \frac{f(x_0 + \Delta x) - f(x_0)}{h}$  $\Delta x \rightarrow 0$   $\Delta$  $f(x_0) = \lim_{\Delta x \to 0} \frac{f(x_0 + \Delta x) - f(x_0)}{\Delta x}$  $f(x_0) = \lim_{\Delta x \to 0} \frac{f(x_0 + \Delta x) - f(x_0)}{\Delta x}$ . Заменим  $\Delta x$ 

WWW.nstu.ucoz.ru

WWW.nstu.ucoz.ru

To oneqeneth to 
$$
f'(x_0) = \lim_{\Delta x \to 0} \frac{f(x_0 + \Delta x) - f(x_0)}{\Delta x}
$$
. 3amehum  $\Delta x$   
\nHa  $x-x_0$ :  $f'(x_0) = \lim_{x \to x_0} \frac{f(x) - f(x_0)}{x - x_0}$ . Ho  $x_0 = 0$ ,  $f(x_0) = 0$ , noorony  $f'(0) = \lim_{x \to 0} \frac{f(x)}{x}$ . B

данном случае *x*  $f'(0) = \lim_{x\to 0} \frac{\sin(x \sin(3/x))}{x}$ . Но *sin(t)* ∼*t* при *t*→0 . Поэтому

 $l(0) = \lim_{x\to 0} \frac{x \sin(3/x)}{x} = \lim_{x\to 0} \sin(2/x)$ *x*  $f'(0) = \lim_{x\to 0} \frac{x \sin(3/x)}{x} = \lim_{x\to 0} \sin(2/x)$ . Предел не существует. **Ответ:**  $f'(0)$  не существует.

**15.** Найти производную показательно-степенной функции:  $y = (\sin x)^{5x/2}$  $y = (\sin x)^{5x/2}$ . Прологарифмируем функцию:  $\ln y = (5x/2) \ln \sin x$ . Берём производную, как производную неявной функции:  $\frac{y}{m} = \frac{y}{m} \ln \sin x + \frac{y}{m} \cdot \cos x = \frac{y}{m} (\ln \sin x + x \cdot ctg x)$ 2 5 2sin  $\ln \sin x + \frac{5x \cos x}{2}$ 2  $\frac{5}{2}$ ln sin x +  $\frac{5x\cos x}{2}$  =  $\frac{5}{2}$ (ln sin x + x · ctg x *x*  $x + \frac{5x \cos x}{2}$ *y*  $y' = \frac{5}{2} \ln \sin x + \frac{5x \cos x}{2} = \frac{5}{2} (\ln \sin x + x - \frac{5}{2})$ ′ . Подставляем сюда *y*:  $(\sin x)^{5x/2}$  (ln sin  $x + x \cdot ctg x$ ) 2  $y' = \frac{5}{2} (\sin x)^{5x/2} (\ln \sin x + x \cdot ctg x)$ . **Ответ:**  $y' = \frac{5}{2} (\sin x)^{5x/2} (\ln \sin x + x \cdot ctg x)$ 2  $y' = \frac{5}{2}(\sin x)^{5x/2}(\ln \sin x + x \cdot ctg x).$ 

WWW.nstu.ucoz.ru

WWW.Instu.ucoz.ru **ASTULUCOZ.ILI** stu.ucoz.ru WW.nstu.ucoz.ru 16. Составить уравнения касательной и нормали к кривой в данной точке, вычислить  $y''_{xx}$ :  $\lim_{x \to 0} \frac{1}{\sqrt{2}} \int_{0}^{1} \int_{0}^{1} y = \frac{1}{\frac{1}{\sqrt{2}} \cdot \frac{1}{\sqrt{2}}} = \frac{\pi}{3}.$ Уравнения касательной и нормали к кривой  $y = f(x)$  имеют вид  $y = y_0 + y'_x(x_0) \cdot (x - x_0)$  и  $y = y_0 - (1/y'_x(x_0)) \cdot (x - x_0)$ , где  $x_0$  и  $y_0$ координаты точки касания. Вычислим сначала эти  $x_0 = x(\pi/3) = \sqrt{3}/2$ ,  $y_0 = y(\pi/3) = 2$ . Найдём производные  $y'_x$  и  $y''_{xx}$ :  $y'_x = \frac{y'_t}{x'_t} = \frac{\sin t}{\cos^3 t}$ . Тогда  $y'_x(2) = 4\sqrt{3}$ . Далее,  $y''_{xx} = \frac{(y'_t)'_t}{x'_t} = \frac{\cos^4 + 3\cos^2 t \cdot \sin^2 t}{\cos^7 t} = \frac{\cos^2 + 3 \cdot \sin^2 t}{\cos^5 t} = \frac{1 + 2 \cdot \sin^2 t}{\cos^5 t}$ ,<br>следовательно,  $y''_{xx}(\pi/3) = 80$ . Таким образом, уравнение касательной следовательно,  $y = 2 + 4\sqrt{3}(x - \sqrt{3}/2)$ , уравнение нормали  $y = 2 - (1/\sqrt{3})(x - \sqrt{3}/2)$ . Или  $4\sqrt{3}x - y - 4 = 0$  и  $2x + 8\sqrt{3}y - 17\sqrt{3} = 0$ . **OTBeT:**  $(x_0, y_0) = (\sqrt{3}/2, 2)$ ,  $y'_x(x_0) = 4\sqrt{3}$ ,  $y''_{xx}(x_0) = 80$ ,  $\begin{cases} 4\sqrt{3}x - y - 4 = 0 \text{ kacamgenian} \\ 2x + 8\sqrt{3}y - 17\sqrt{3} = 0 \text{ kophanol.} \end{cases}$ 17. Функция  $y(x)$ , заданная неявно уравнением  $\ln(x+y)+y=x+1$ , принимает в точке  $x_0 = 0$  значение  $y_0 = 1$ . Найти  $y'_x$ ,  $y''_x$ ,  $y'_x(x_0)$ ,  $y''_x(x_0)$ . Дифференцируем уравнение по *х*, предполагая, что  $y = y(x)$ :  $\frac{1+y'}{x+y} + y' = 1$ . Из этого равенства находим:  $y' = \frac{x+y-1}{x+y+1} = 1 - \frac{2}{x+y+1}$ . Находим вторую производную: Istu.ucoz.ru  $y'' = \frac{2(1+y')}{(x+y+1)^2}$ . Вычислим производные в точке  $x_0 = 0$ :  $y'(0) = 0$ ,  $y''(0) = 1/2$ .<br> **OTBET:**  $y' = \frac{x+y-1}{x+y+1} = 1 - \frac{2}{x+y+1}$ ,  $y'' = \frac{2(1+y')}{(x+y+1)^2}$ ,  $y'(0) = 0$ ,  $y''(0) = \frac{1}{2}$ . 18. Вычислить приближённое значение функции в заданной точке с помощью дифференциала:  $y = x^{11}$ ,  $x = 1,021$ . По определению дифференциала  $y(x_0 + \Delta x) = y(x_0) + dy(x_0) + o(\Delta x)$  или, в других обозначениях,  $y(x) = y(x_0) + dy(x_0) + o((x - x_0))$ ,  $\Delta x = dx = x - x_0$ . Отсюда получаем формулу для приближённых вычислений:  $y(x) \approx y(x_0) + y'(x_0)(x - x_0)$ . В данном случае WWW.ITStLi.ucoz  $x_0 = 1$ ,  $y(x_0) = y(1) = 1$ ,  $y' = 11x^{10}$ ,  $y'(x_0) = y'(1) = 11$ ,  $\Delta x = 0.021$ . Тогда  $y(1,021) \approx 1 + 0.021 \cdot 11 = 1.231$ . Orber:  $y \approx 1.231$ **19.** Вычислить предел с помощью правила Лопиталя:  $\lim_{x\to\infty} \left(\frac{2}{\pi} \arctg x\right)^x$ . Это неопределённость вида  $(1^{\infty})$ . Преобразуем предел:

www.nstu.ucoz.ru

FRANCISTICOZILI

www.nstu.ucoz.ru

WWW.nstu.ucoz.ru

WWW.Instu.ucoz.ru  $CO 1.10$ <br>(0, 1) функция ведёт себя как кубическая функция. Точка (0, 1) является точкой перегиба: слева интервал вогнутости, справа - интервал выпуклости. 24. Вычислить предел с помощью формулы Тейлора:  $\lim_{x\to 2} \frac{x \sin(x-2) - x^2 + 2x}{(x-2)^3}$ **EXAMPLE 1991 III** depopulso de Teйsopa  $\sin(x-2) = (x-2) - \frac{1}{6}(x-2)^3 + o((x-2)^3)$ . Подставим это в предел:  $\lim_{x \to 2} \frac{x \sin(x-2) - x^2 + 2x}{(x-2)^3} = \lim_{x \to 2} \frac{x(x-2 - \frac{1}{6}(x-2)^3 + o((x-2)^3) - x^2 + 2x}{(x-2)^3} =$ <br>=  $-\lim_{x \to 2} \frac{\frac{x}{6}(x-2)^3 + o((x-2)^3)}{(x-2)^3} = -\frac{1}{3}.$  Orber:  $\lim_{x \to 2} \frac{x \sin(x-2) - x^2 + 2x}{(x-2)^3} = -\frac{1}{3}.$ WWW.ITSIU 25. Найти асимптоты и построить эскиз графика функции:  $y = \frac{x^3 - 5x}{5 - 3x^2}$ .  $x \in (-\infty, \infty)$ hstr.ucoz функции определения  $x \in (-\infty, -\sqrt{5/3}) \cup (-\sqrt{5/3}, \sqrt{5/3}) \cup (\sqrt{5/3}, \infty)$ . Функция непрерывна в каждой точке области определения. Найдём односторонние пределы в точках разрыва функции:  $\lim_{x\to -\sqrt{5/3}-0}\frac{x^3-5x}{5-3x^2}=-\infty, \lim_{x\to -\sqrt{5/3}+0}\frac{x^3-5x}{5-3x^2}=\infty,$  $5-3x^2$ <br>  $5-3x^2 = \infty$ ,<br>
Orcioga criegyer, что прямые  $x = -\sqrt{5/3}$  и  $x = \sqrt{5/3}$ <br>
IBЛЯЮТСЯ ВЕРТИКАЛЬНЫМИ АСИМПТОТАМИ. Исследование и следует на симптотами. Исследование и следует на следует на следует на следует на следуе  $\lim_{x \to \sqrt{5/3}-0} \frac{x^3 - 5x}{5 - 3x^2} = -\infty, \quad \lim_{x \to \sqrt{5/3}+0} \frac{x^3 - 5x}{5 - 3x^2} = \infty,$ . SICROJA CREAJET, 4TO IIDAMME  $x = -\sqrt{5/3}$   $u - x = \sqrt{5/3}$ <br>
SIBIJSIOTCS ВЕРТИКАЛЬНЫМИ АСИМПТОТАМИ. ИССЛЕДУЕМ ФУНКЦИЮ ПРИ  $x \to \pm \infty$ :<br>  $\lim_{x \to -\infty} \frac{x^3 - 5x}{5 - 3x^2} = \lim_{x \to -\infty} (-\frac{1}{3}x - \frac{10}{3} \cdot \frac{5}{5 - 3x^2}) = \infty$ ,  $\lim_{x \$ Отсюда следует, что прямая  $y = -x/3$  является наклонной асимптотой. Ответ: Эскиз графика представлен на рисунке. 26. Провести полное исследование поведения функции и построить её график:  $y = xe^{-\frac{1}{x^3}}$ 1. Область определения:  $x \in (-\infty, 0) \cup (0, \infty)$ . 2. Чётность, нечётность, периодичность JUNITSIU отсутствует. 3. Функция непрерывна на всей числовой оси, кроме точки  $x = 0$ . Исследуем поведение функции окрестности  $\overline{B}$  $\lim_{x\to 0-0}(xe^{-\frac{1}{x^3}})=(0\cdot\infty)=\lim_{x\to 0-0}\frac{e^{-\frac{1}{x^3}}}{x^{-1}}=\lim_{x\to 0-0}\frac{e^{-\frac{1}{x^3}}\cdot(3x^{-4})}{x^{-2}}=-3\lim_{x\to 0-0}e^{-\frac{1}{x^3}}\cdot x^{-2}=-\infty,$  $\lim_{x\to 0+0} (xe^{-x^3}) = (0 \cdot e^{-x}) = 0$ . Следовательно, прямая  $x = 0$  является односторонней вертикальной асимптотой. 4. Исследуем функцию при  $x \to \pm \infty$ :  $\lim_{x \to \pm \infty} xe^{-\frac{1}{x^3}} = \pm \infty$ . Найдём<br>наклонные асимптоты:  $y = kx + b$ ,  $k = \lim_{x \to \pm \infty} \frac{f(x)}{x} = \lim_{x \to \pm \infty} \frac{xe^{-\frac{1}{x^3}}}{x} = \lim_{x \to \pm \infty} e^{-\frac{1}{x^3}} = 1$ . www.nstu.ucoz.ru WWW.nstu.ucoz.ru WWW.nstu.ucoz.ru entity right), LICOZ, KU

WWW.Instu.ucoz.ru  $UCOL<sub>x</sub>UU$ <br>  $b = \lim_{x \to \pm \infty} (f(x) - kx) = \lim_{x \to \pm \infty} (xe^{-\frac{1}{x^3}} - x) = \lim_{x \to \pm \infty} [x(e^{-\frac{1}{x^3}} - 1) = -\lim_{x \to \pm \infty} x\frac{1}{x^3} = 0.$  Takum 4.400Z.5U образом, y = x SIBRETC<br>
y = x SIBRETC<br>  $y = x$  SIBRETC<br>  $y = e^{\frac{1}{x^3}} + 3x^3e^{\frac{1}{x^3}} =$  $y = x$  является наклонной асимптотой. 5. Первая производная  $y' = e^{-x} + 3x'e^{-x} =$ <br>=  $e^{-\frac{1}{x^3}}(1 + \frac{3}{x^3})$ . Производная обращается в нуль в точке  $x = -\sqrt[3]{3}$ . При  $x \in (-\infty, -\sqrt[3]{3})$ производная  $y' > 0$ , следовательно, функция возрастает, при  $x \in (-\sqrt[3]{3}, 0)$  производная  $y' < 0$  - функция убывает. При  $x \in (0, \infty)$  производная  $y' > 0$ , следовательно, функция 6.  $y'' = \left(e^{-\frac{1}{x^3}}(1+\frac{3}{x^3})\right)' = e^{-\frac{1}{x^3}}3x^{-4}(1+\frac{3}{x^3}) - e^{-\frac{1}{x^3}}9x^{-4} = 3e^{-\frac{1}{x^3}}x^{-7}(x^3+3-3x^3) = 3e^{-\frac{1}{x^3}}\frac{3-2x^3}{x^7}$ .<br>Bropas производная в нуль обращается в точке  $x = \frac{3}{2}$ . Точка  $x = -\sqrt[3]{3}$  является точкой максимума функции, возрастает. причём stu.ucoz  $\mathcal{P}_\ell$ интервала: в интервале  $(-\infty, 0)$  производная  $y'' < 0$  интервал выпуклости, , в интервале  $(0, \sqrt[3]{3/2})$  производная  $y'' > 0$  - интервал вогнутости графика функции, в интервале ICOZ.IU , ~, производная  $y'' < 0$  - 1<br>
Точка перегиба  $(\sqrt[3]{3}/2, \sqrt[3]{3}/2e^2)$ .<br>
7. График функции на треть с подър  $(\sqrt[3]{3/2}, \infty)$  производная  $y'' < 0$  - интервал выпуклости.  $\ldots$  чункции представлен на рисунке, экстремум в<br>точке  $(-\sqrt[3]{3}, -\sqrt[3]{3e})$  - максимум. Точка перегиба -  $(\sqrt[3]{3}/2, \sqrt[3]{3/2e^2})$ . 15tu.ucoz.ru WWW.nstu.ucoz.ru WWW.nstu.ucoz.ru WWW.nstu.ucoz.ru WWW.Insto WWW.nstu.ucoz.ru WWW.nstu.ucoz.ru WWW.nstu.ucoz.ru WWW.ITStU.UCOZ

www.nstu.ucoz.ru

www.nstu.ucoz.ru

www.nstu.ucoz.ru

WWW.nstu.ucoz.ru